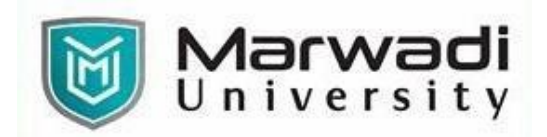

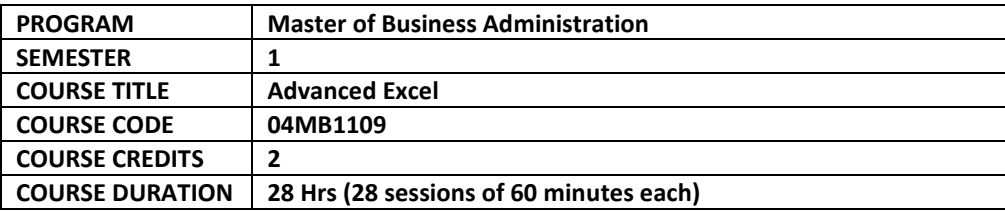

## **COURSE OUTCOMES:**

- \* To apply advanced formatting tools, logical functions, and visualizations in excel to analyze the datasets.
- \* To summarize and interpret data by using pivot tables, Pivot charts by creating dynamic dashboards.
- \* To use data analysis tools in domain specific datasets

## **COURSE CONTENTS:**

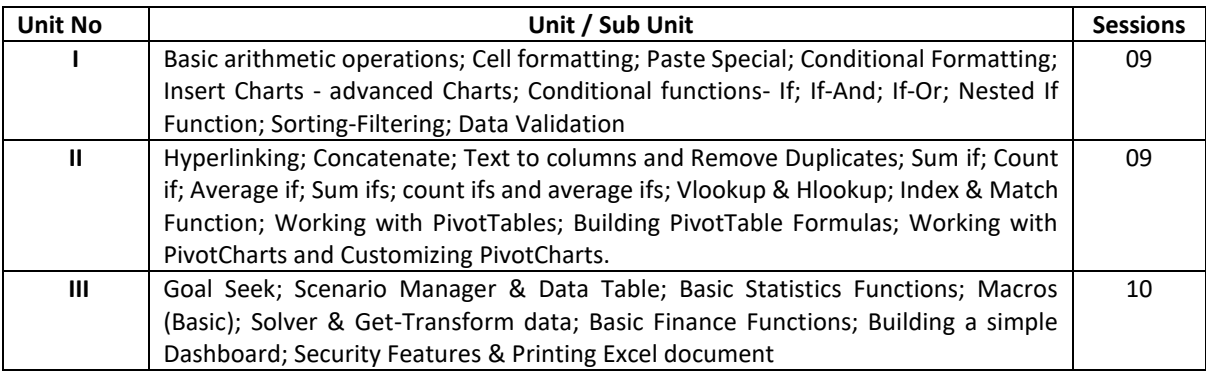

# **EVALUATION:**

**The students will be evaluated on a continuous basis and broadly follow the scheme given below:**

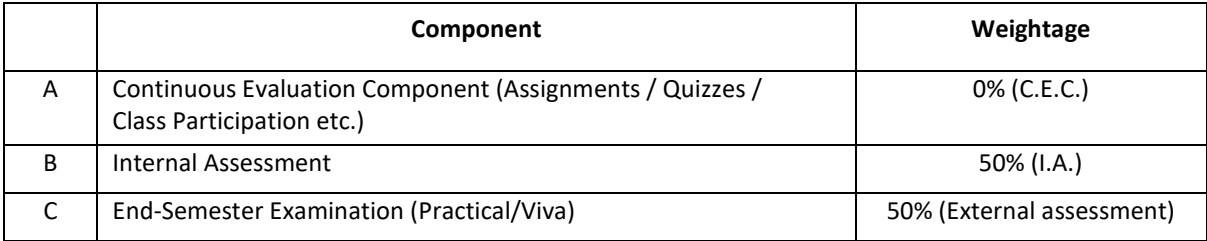

## **SUGGESTED READINGS:**

#### **Textbooks:**

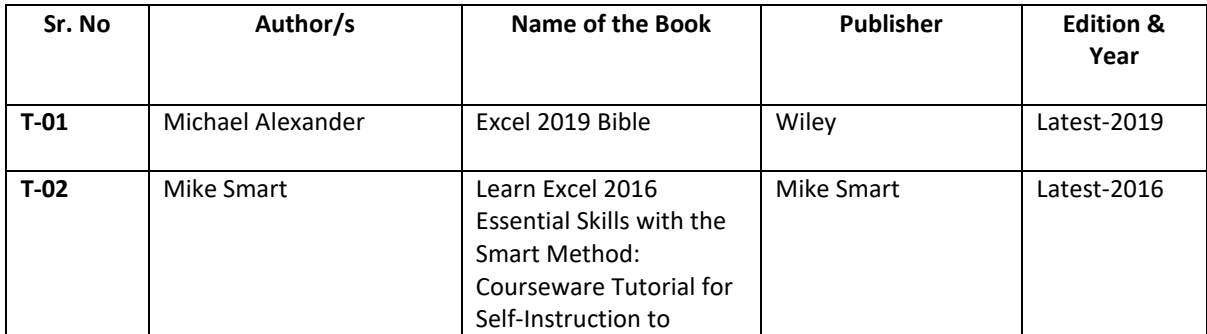

Page **1** of **2** Faculty of Management Studies: Master of Business Administration

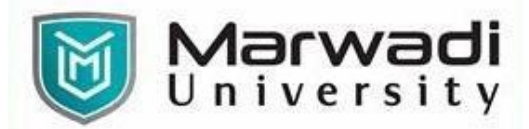

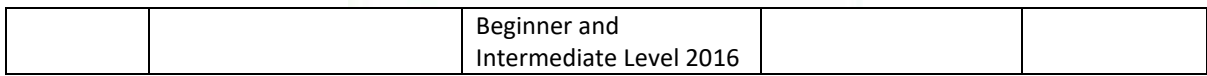

## **Reference Books:**

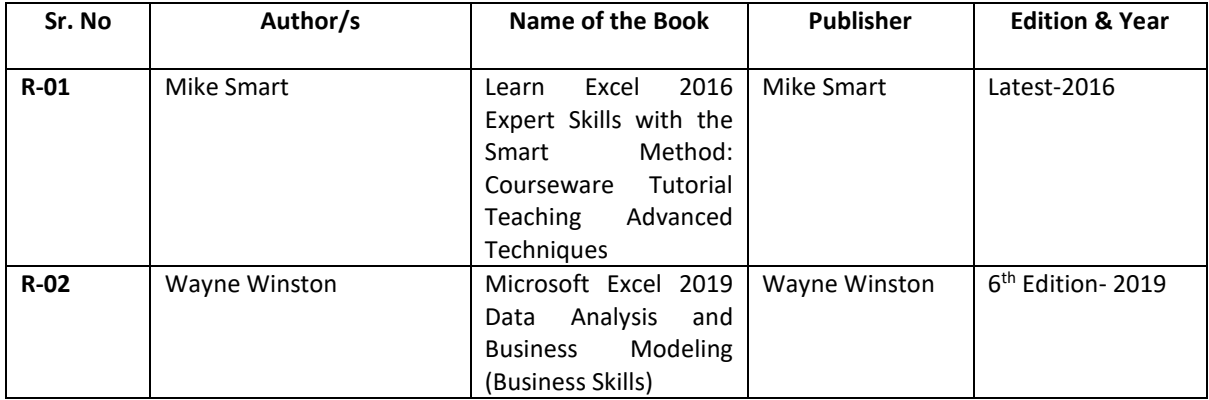